#### IIID PrOSe: Product of Orthogonal Spheres **DELHI** Parameterization for **CARDIFF 2019 Arizona State<br>University**

# Disentangled Representation Learning

Ankita Shukla\*, Sarthak Bhagat\*, Shagun Uppal\*, Saket Anand\*, Pavan Turaga^

\*IIIT- Delhi, ^Arizona State University

 Effect on Latent Space

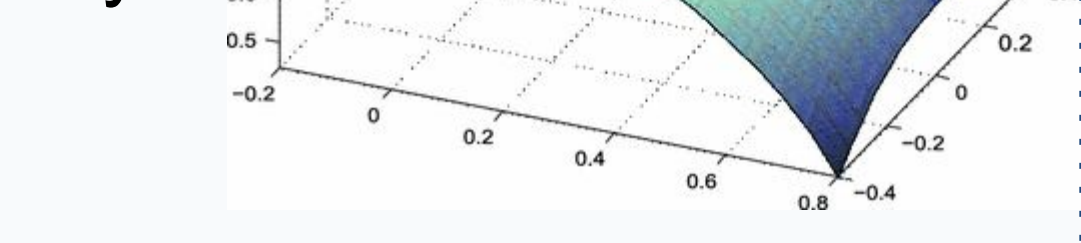

 $\mathcal{D}f(x)$ 

Interpolation along identity partition

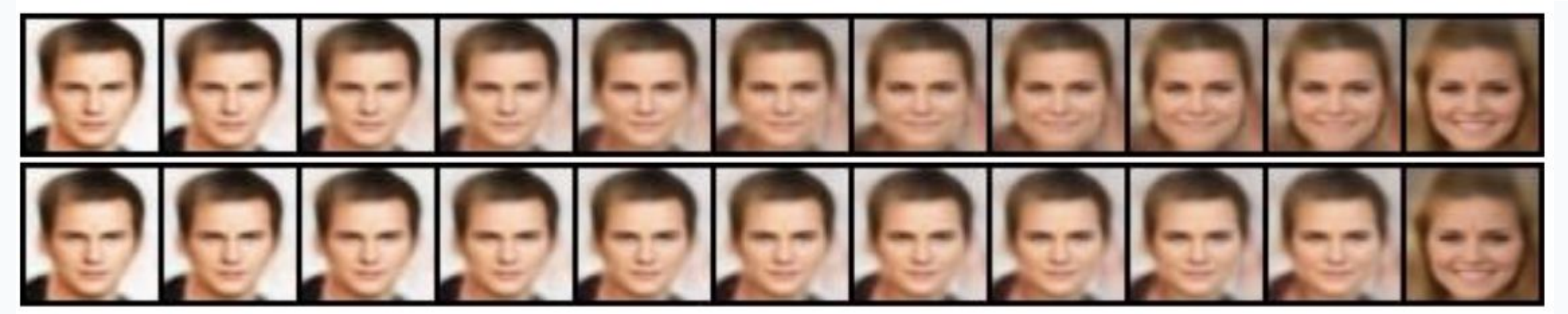

 $1.4 -$ **Cayley** transformation for preserving the orthogonality

- Framework." *ICLR* 2.5 (2017): 6. ● Kim, Hyunjik, and Andriy Mnih. "Disentangling by Factorising." *International Conference on Machine Learning*. 2018.
- Hu, Qiyang, et al. "Disentangling factors of variation by mixing them." *Proceedings of the IEEE Conference on Computer Vision and Pattern Recognition*. 2018

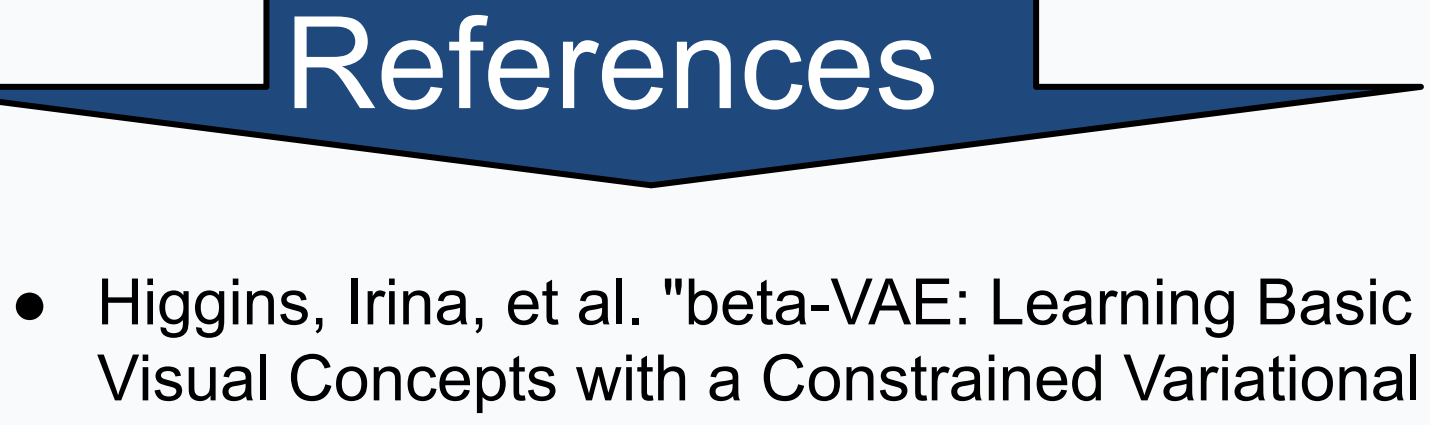

## ❏ **Disentangled Representations**

encode different attributes in different dimensions

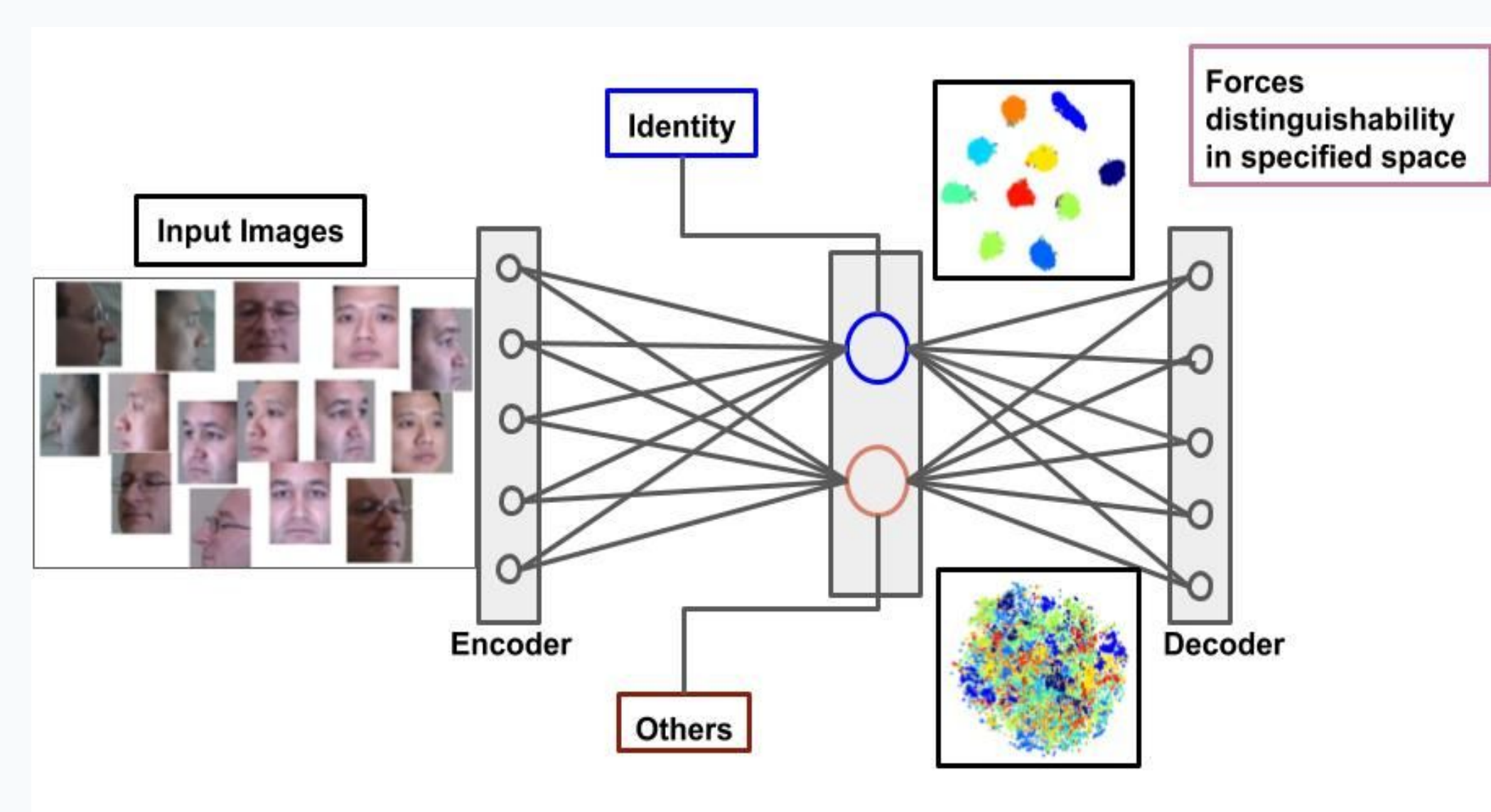

### ❏ **Physical Factors of Image Formation**

- ➢ Lighting Variables
- ➢ Pose Variables
- ➢ Deformation Variables

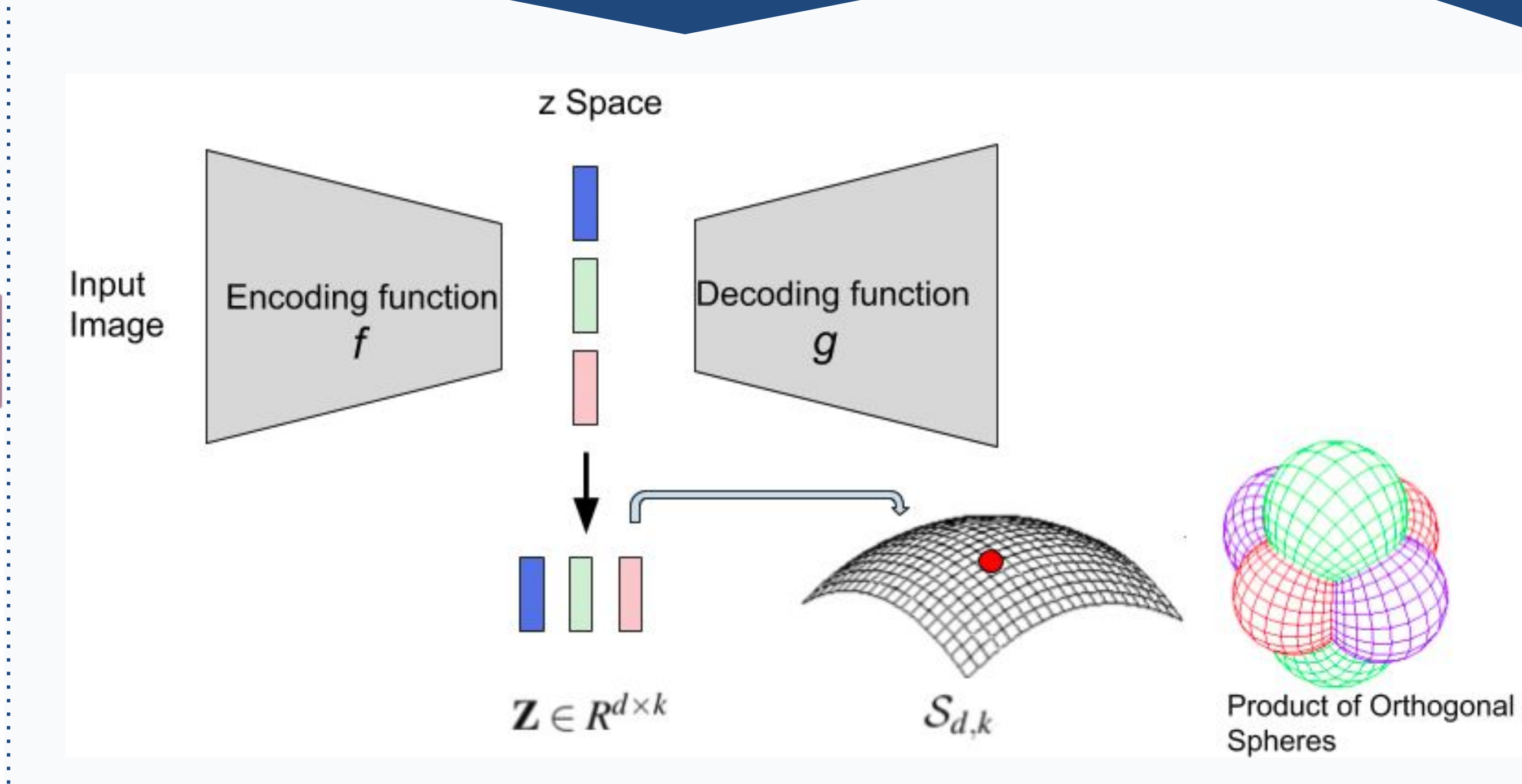

 *Is hyper - spherical a good model for factors beyond ...above?*

❏ Semantic factors can be approximated to a good degree from low-level physical factors

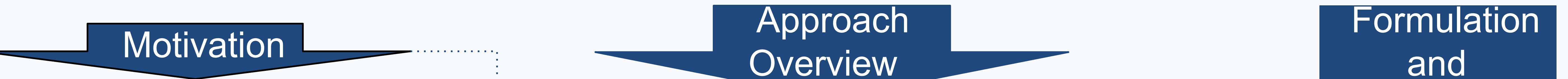

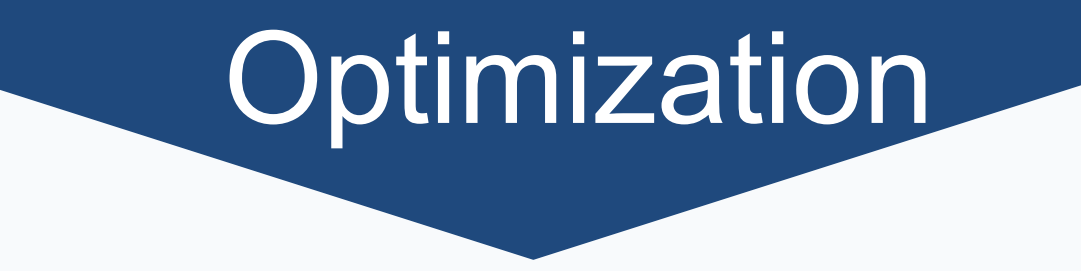

$$
\min_{\theta} \quad \mathcal{L}_{disentangle} + \mathcal{L}_{orth},
$$

$$
\mathcal{L}_{orth} = \left\| \mathbf{Z}^{\top} \mathbf{Z} - \mathbf{I} \right\|_{F}^{2}
$$

$$
\mathbf{Z} \in \mathbb{R}^{d \times k} = [\mathbf{z}^{1} \mathbf{z}^{2} \dots, \mathbf{z}^{k}]
$$

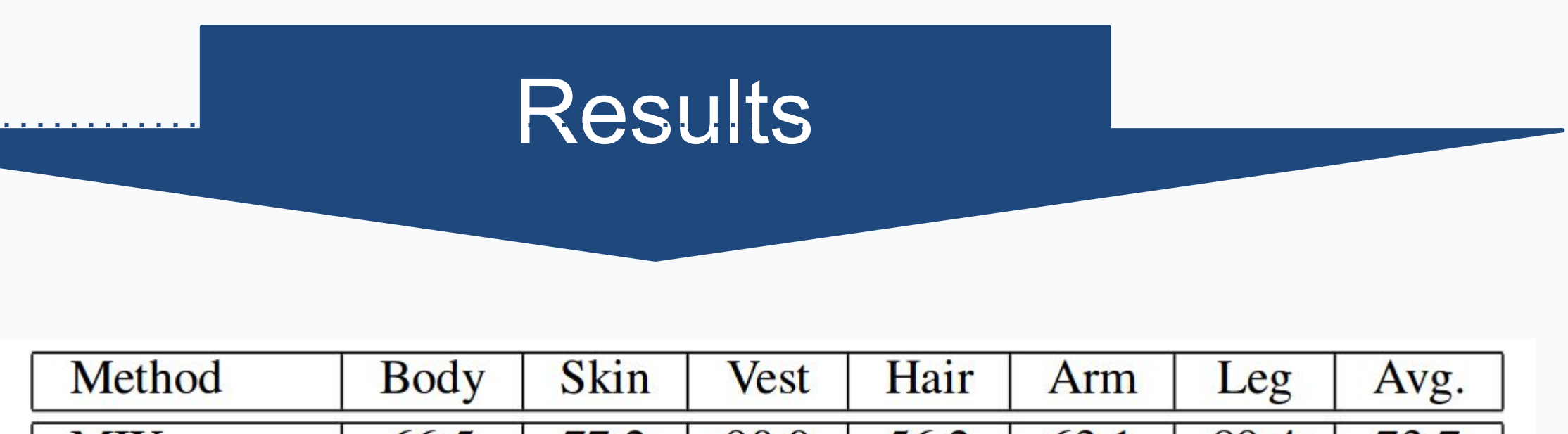

*Optimize the Stiefel Manifold Constraint*

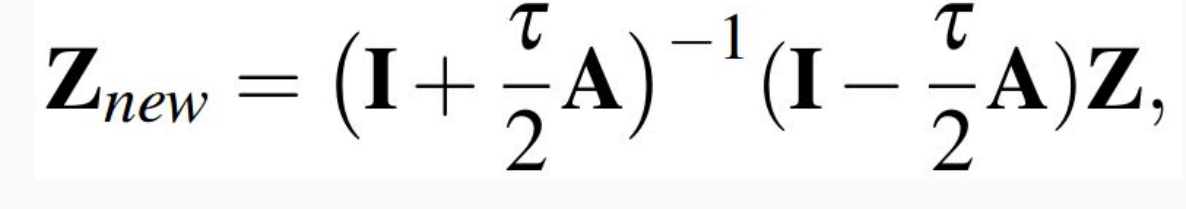

 $A = JZ^T - ZJ^T$ 

#### ❏ How well have we disentangled

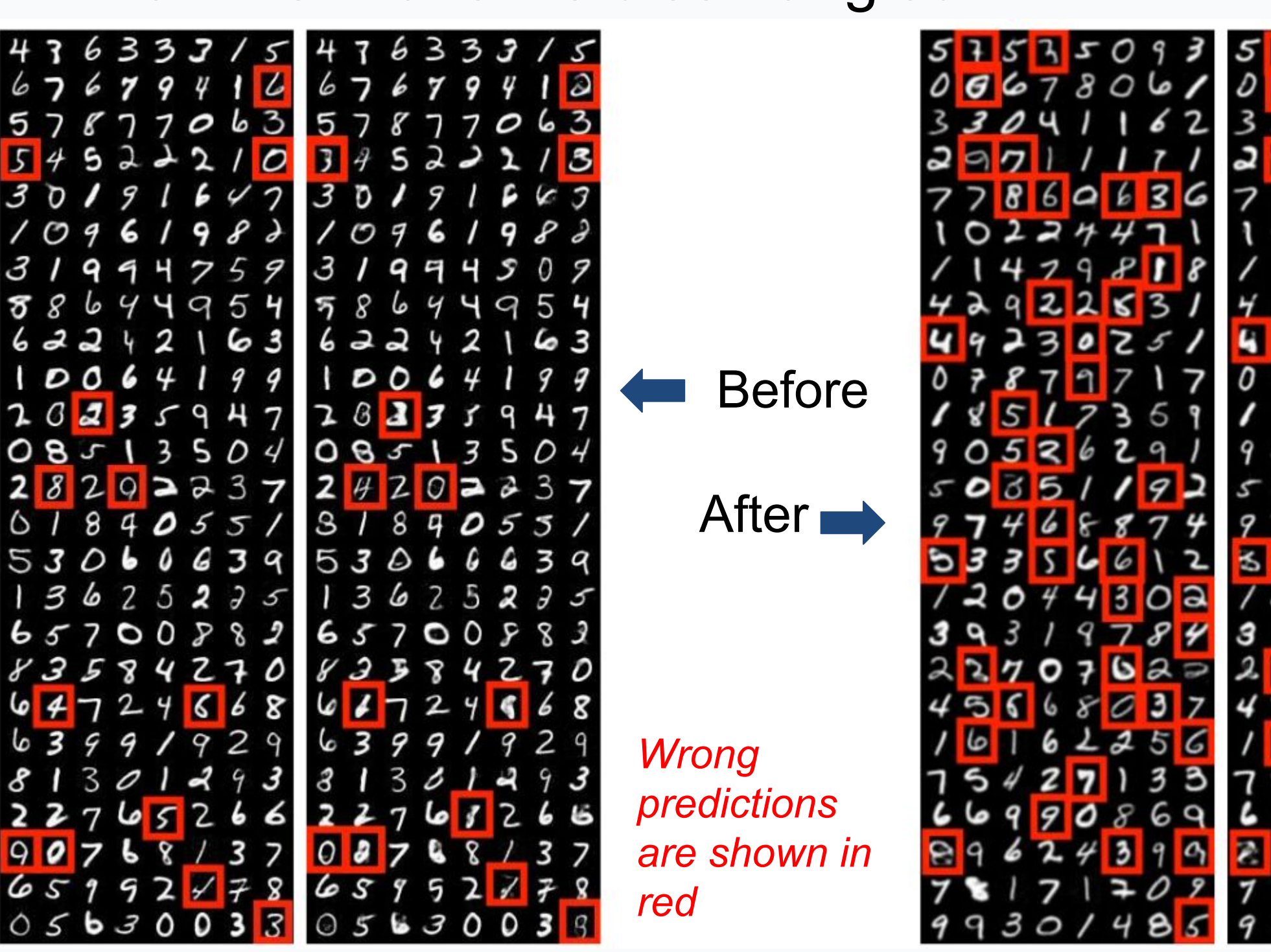

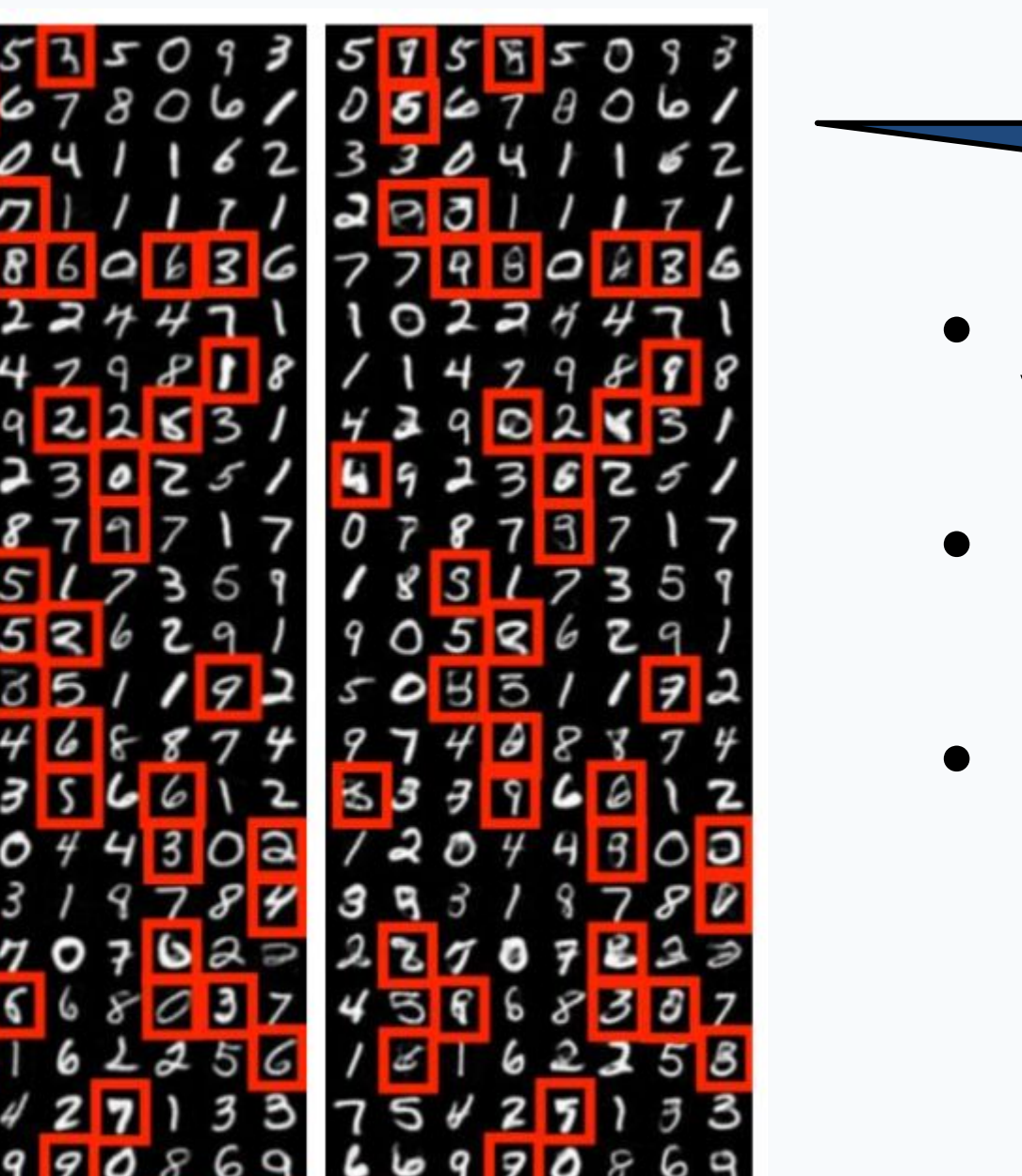

mAP values for different attributes with and without ProSe

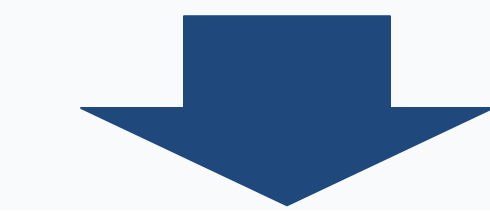

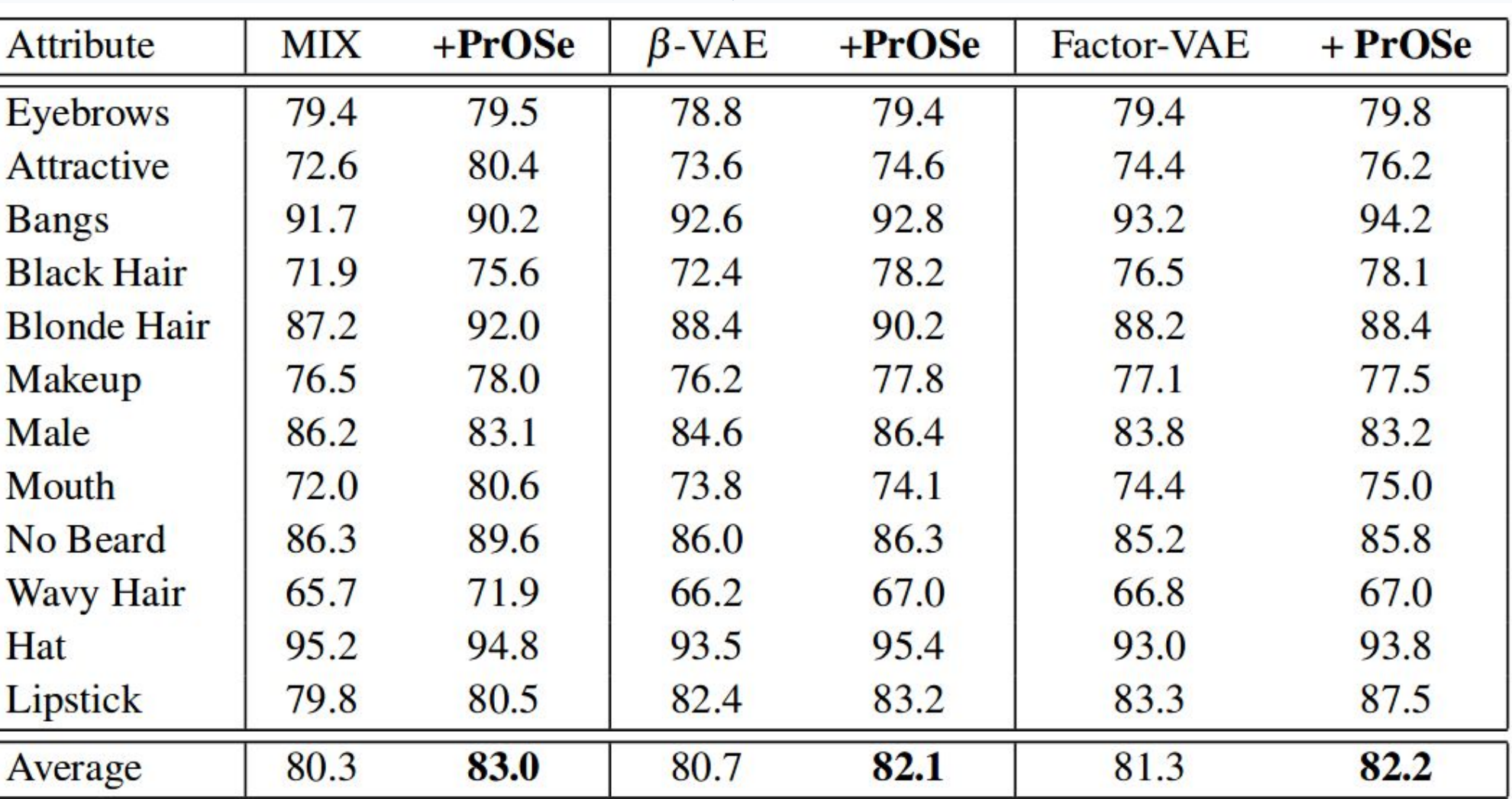

❏ Image synthesis/attribute transfer

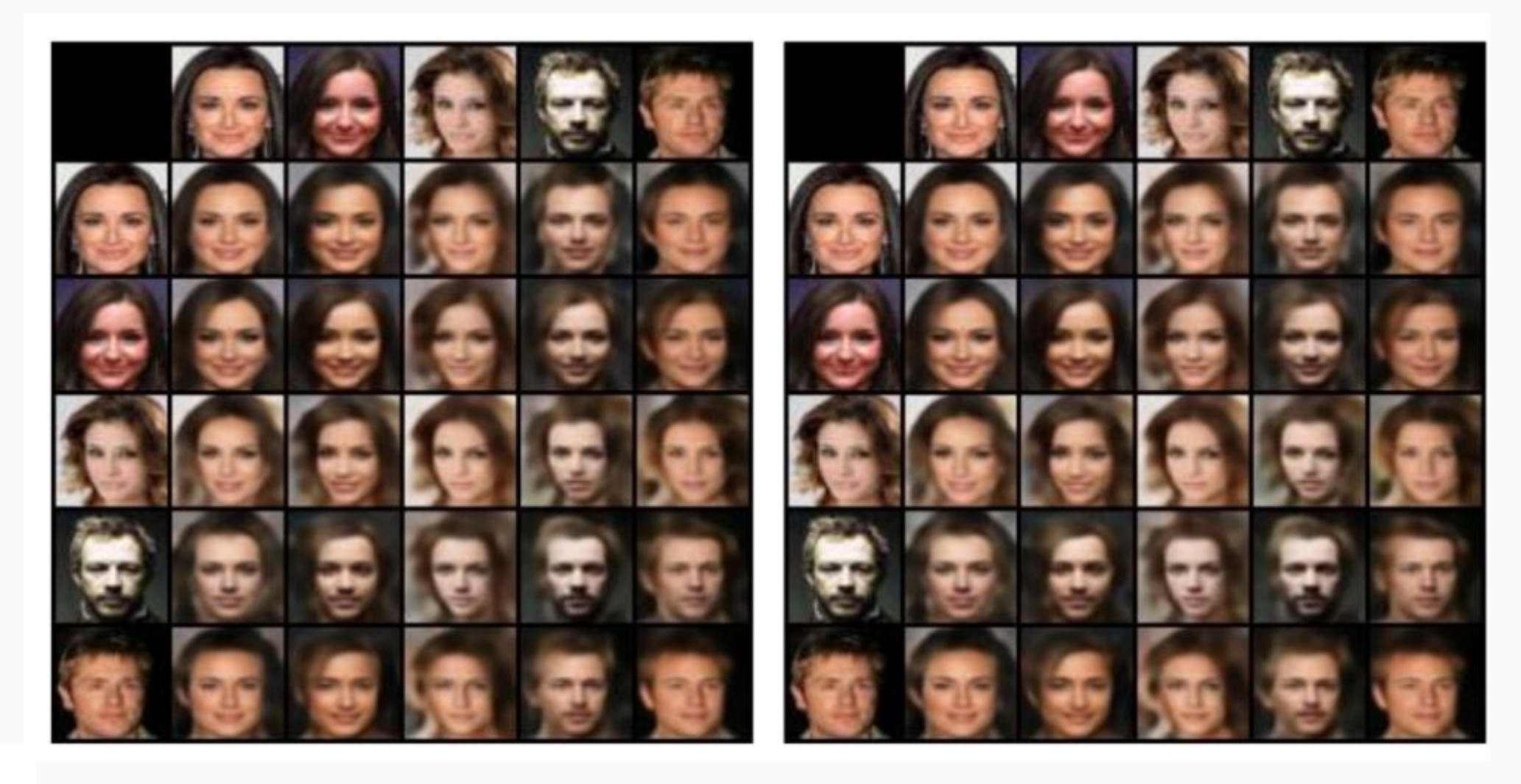

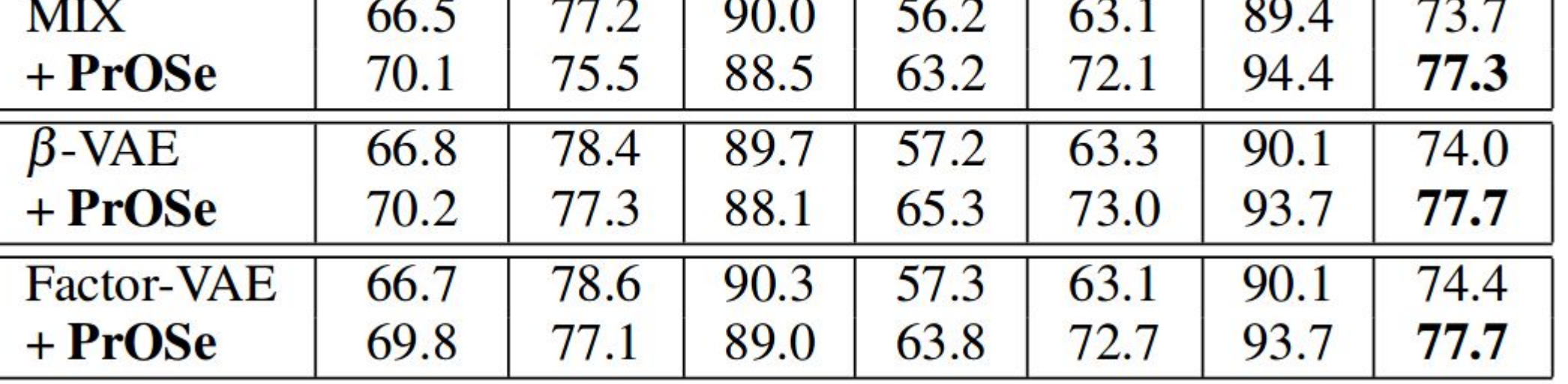

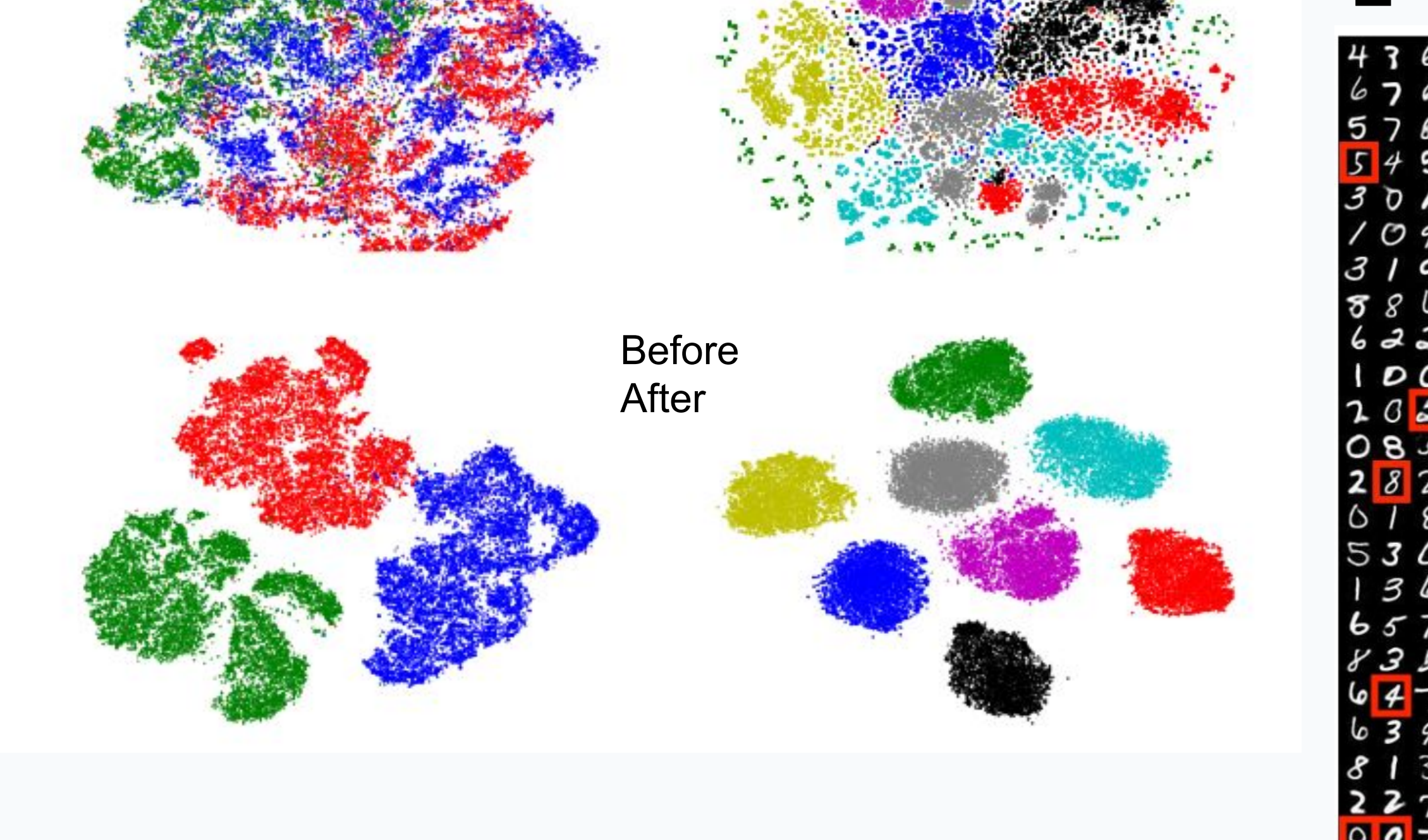

❏ Stiefel Manifold

 $S_{d,k} = \{ \mathbf{U} \in \mathbb{R}^{d \times k} : \mathbf{U}^\top \mathbf{U} = \mathbf{I} \}$